Федеральное государственное бюджетное образовательное учреждение высшего образования «КАЛИНИНГРАДСКИЙ ГОСУДАРСТВЕННЫЙ ТЕХНИЧЕСКИЙ УНИВЕРСИТЕТ»

**И. В. Тимофеева**

# **ИНФОРМАЦИОННЫЕ ТЕХНОЛОГИИ В ПРОФЕССИОНАЛЬНОЙ ДЕЯТЕЛЬНОСТИ**

Учебно-методическое пособие по изучению дисциплины для студентов направлений подготовки 38.03.01 Экономика, 38.03.02 Менеджмент

> Калининград Издательство ФГБОУ ВО «КГТУ» 2022

#### Рецензент

## кандидат технических наук, доцент, директор института цифровых технологий ФГБОУ ВО «Калининградский государственный технический университет» А. Б. Тристанов

**Тимофеева, И.В.** Информационные технологии в профессиональной деятельности: учебно-методическое пособие по изучению дисциплины для студентов направлений подготовки 38.03.01 Экономика, 38.03.02 Менеджмент/ **И.В. Тимофеева** – Калининград: Изд-во ФГБОУ ВО «КГТУ», 2022. – 33 с.

В учебно-методическом пособии приведен тематический план изучения дисциплины. Представлены методические указания по самостоятельному изучению дисциплины, по подготовке к лабораторным и практическим занятиям. Даны рекомендации по подготовке к промежуточной аттестации, приведены критерии оценивание текущей работы студентов. Пособие подготовлено в соответствии с требованиями утвержденной рабочей программы модуля «Прикладная информатика» по дисциплине «Информационные технологии в профессиональной деятельности» направлений подготовки 38.03.01 Экономика, 38.03.02 Менеджмент

Табл.- 3, список лит. - 14 наименований

Учебно-методическое пособие рассмотрено и одобрено в качестве локального электронного методического материала кафедрой прикладной математики и информационных технологий 2 декабря 2022 г., протокол № 12

Учебно-методическое пособие по изучению дисциплины рекомендовано к использованию в учебном процессе в качестве локального электронного методического материала методической комиссией института цифровых технологий ФГБОУ ВО «Калининградский государственный технический университет» 06 декабря 2022 г., протокол № 10

Учебно-методическое пособие по изучению дисциплины рекомендовано к использованию в учебном процессе в качестве локального электронного методического материала методической комиссией ИНОТЭКУ 15 декабря 2022 г., протокол № 12

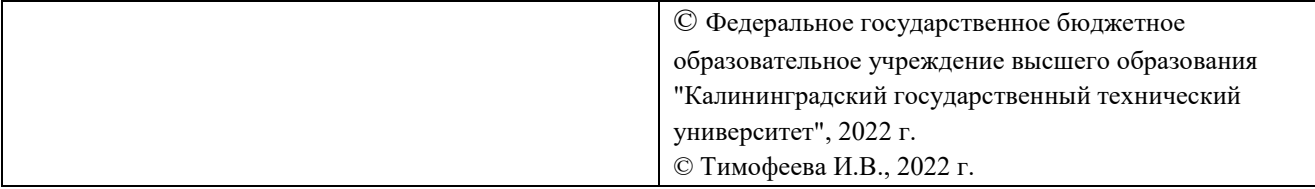

## **ОГЛАВЛЕНИЕ**

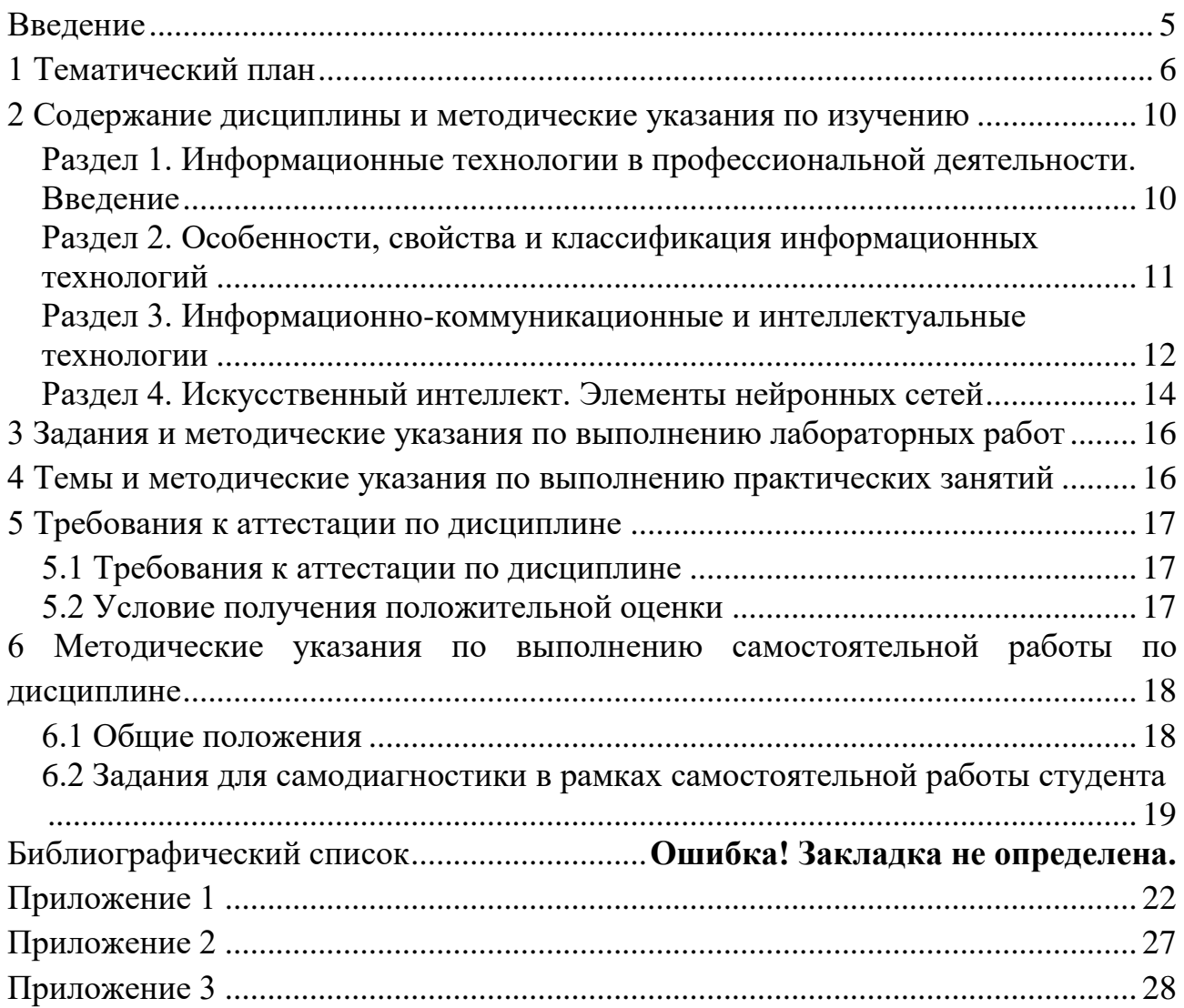

#### Ввеление

Целью освоения модуля «Прикладная информатика» и дисциплины «Информационные технологии в профессиональной деятельности» является формирование представлений о принципах организации современных информационных технологий и навыков их использования на практике с помощью программно-аппаратных средств вычислительной техники.

В результате освоения дисциплины студент должен:

знать:

виды информационных технологий;

основные понятия и современные принципы работы с деловой информацией;

возможности основных программ пакета MS Office;

возможности Web-технологий в финансовой сфере и бизнесе; уметь:

использовать современные основные офисные программные средства для работы с деловой документацией;

проводить расчеты с помощью электронных таблиц (в том числе с использованием финансовых функций) и оформлять их результаты;

использовать электронные таблицы для поиска оптимальных решений:

использовать в практической работе программы поиска и просмотра Web-страниц, работы с электронной почтой;

владеть:

основными методами, способами и средствами получения, хранения, переработки информации, навыками работы с компьютером как средством управления информацией.

Структура учебно-методического пособия по изучению дисциплины включает шесть разделов.

В первом приводится тематический план, соответствующий содержанию изучаемой дисциплины.

Во втором - содержание дисциплины и методические указания по изучению по изучению дисциплины.

В третьем разделе учебно-методического пособия представлены темы лабораторных работ, задания на лабораторные работы и методические указания выполнению лабораторных работ.

В четвертом разделе учебно-методического пособия представлены темы практических занятий (для студентов очно-заочной формы обучения), задания и методические указания по практическим занятиям.

В пятом разделе изложены требования к аттестации по дисциплине, даны методические указания по подготовке к промежуточной аттестации по дисциплине.

В шестом разделе представлены методические указания по выполнению самостоятельной работы по дисциплине.

#### **1 Тематический план**

1.1 Тематический план для очной формы обучения

Распределение трудоемкости освоения дисциплины по семестрам ОП, темам и видам учебной работы студента приведено ниже.

Таблица 1 - Объем (трудоёмкость освоения) по очной форме обучения и структура дисциплины

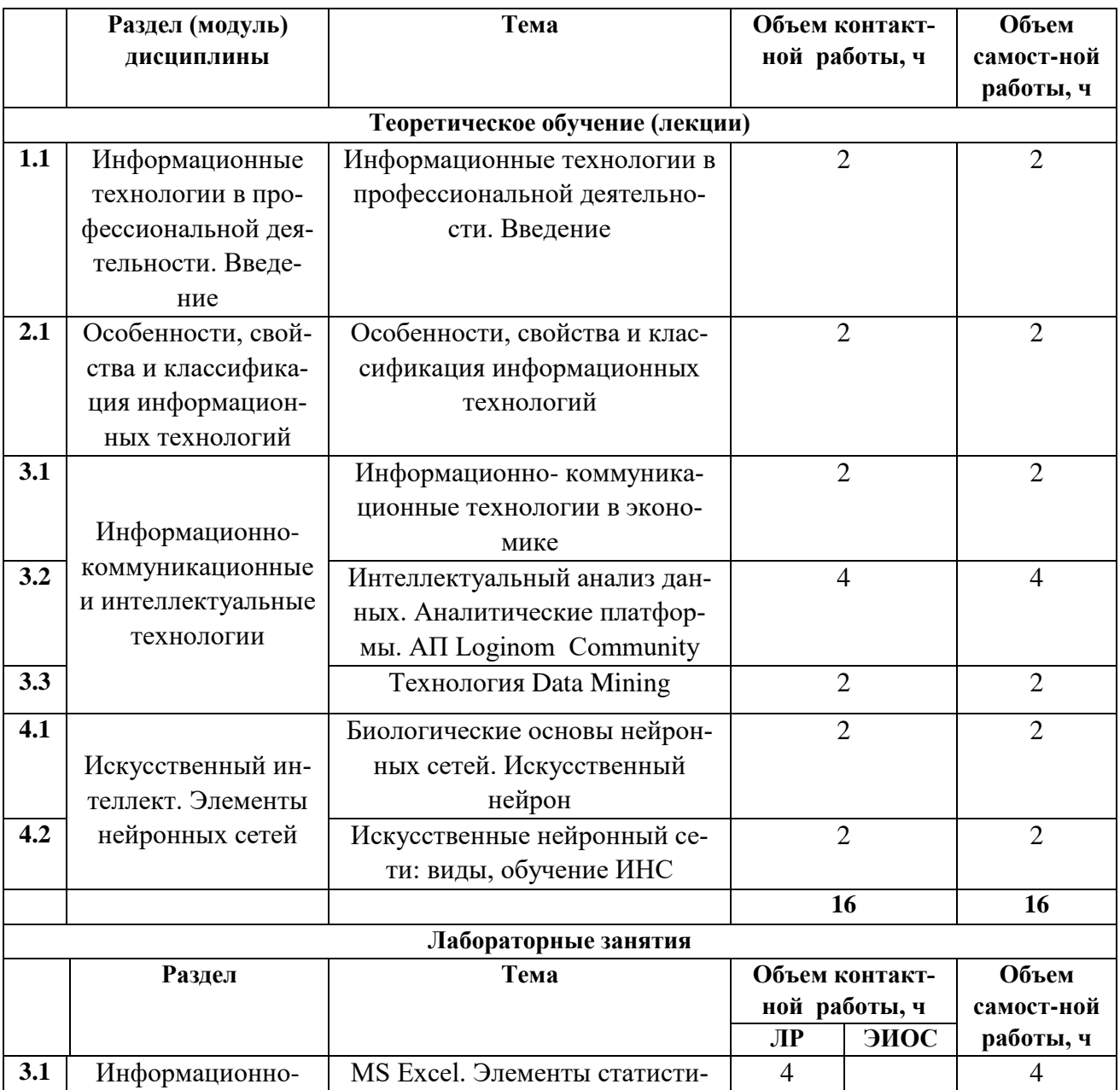

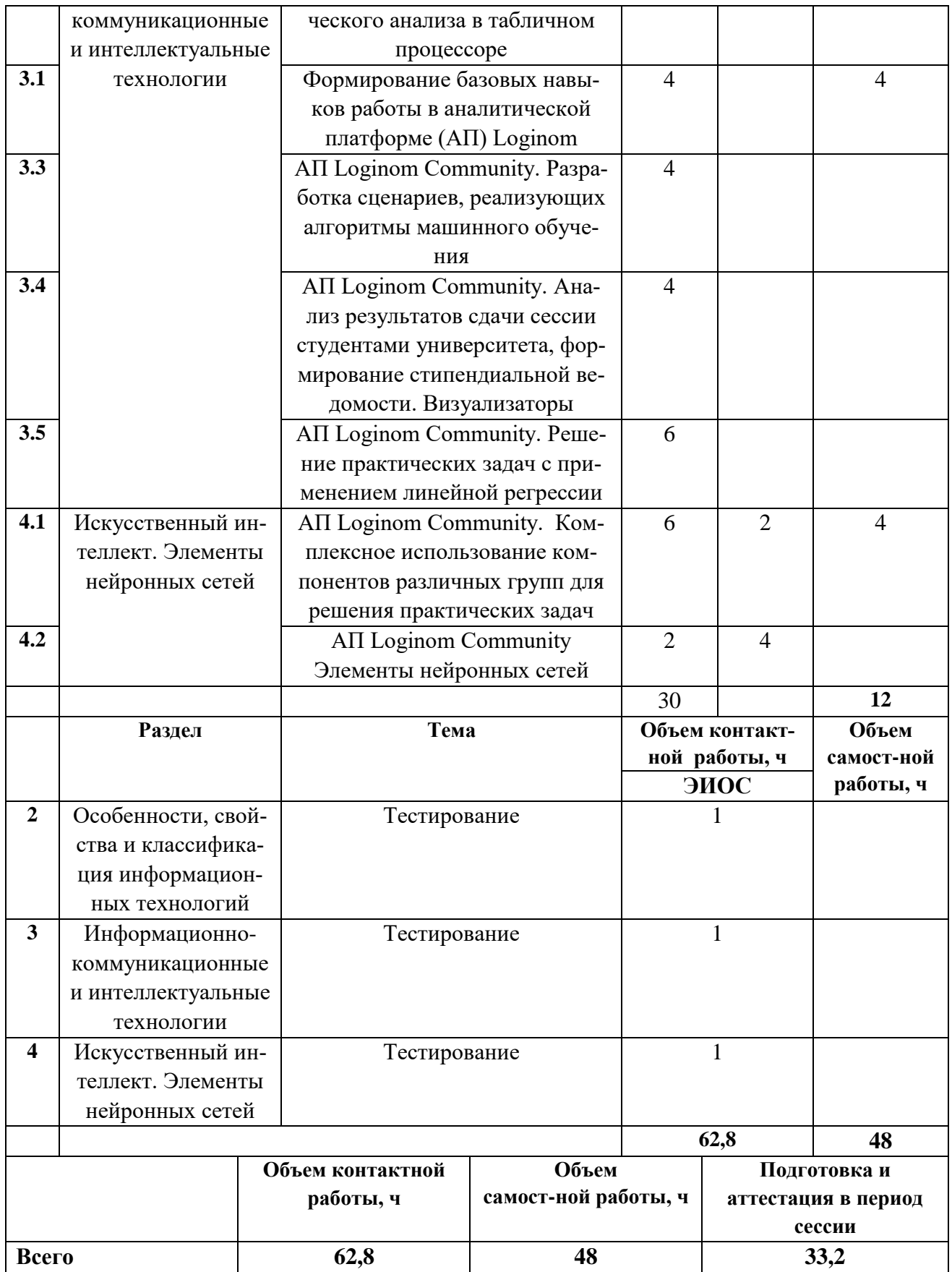

1.2 Тематический план для очно - заочной формы обучения

Таблица 2 - Объем (трудоёмкость освоения) по очно - заочной форме обучения и структура дисциплины

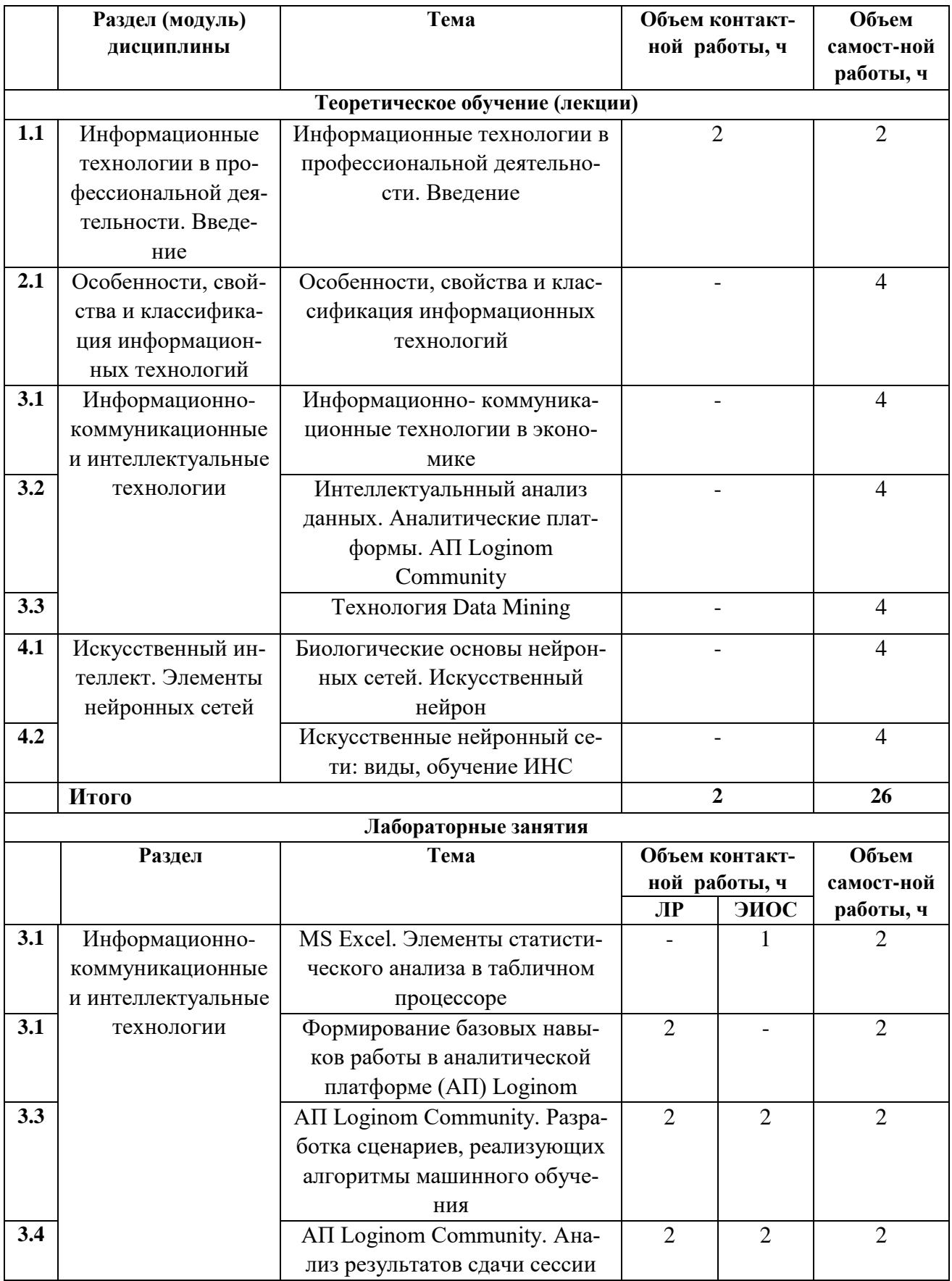

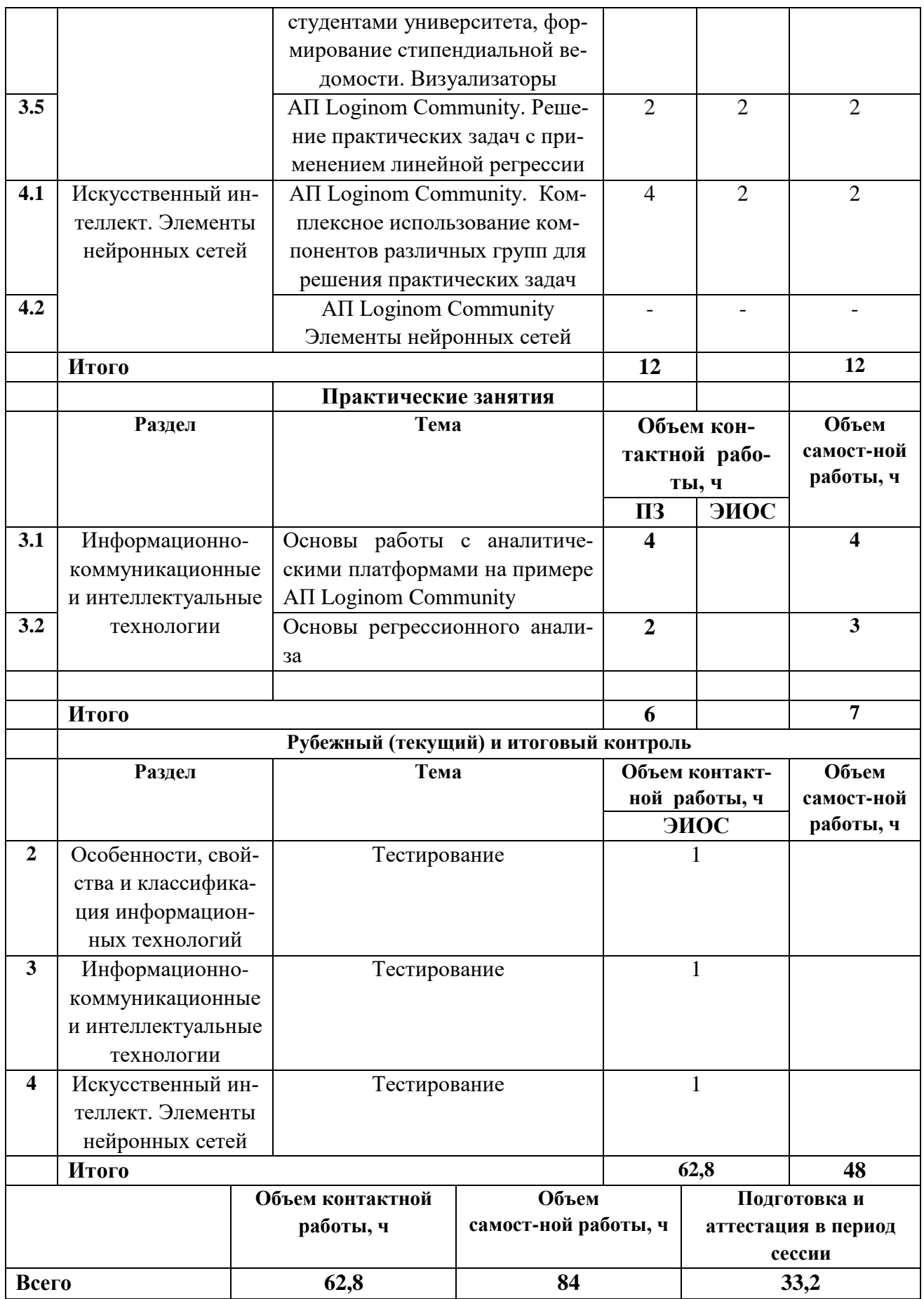

#### 2 Содержание дисциплины и методические указания по изучению

Структура дисциплины представлена четырьмя тематическими разделами.

### Раздел 1. Информационные технологии в профессиональной деятельности. Ввеление

#### Перечень изучаемых вопросов:

Цели и задачи дисциплины. Место дисциплины в структуре образовательной программы. Планируемые результаты освоения дисциплины. Понятие информационной технологии. Место информационных технологий в профессиональной деятельности. Структура информационной технологии. Эволюция информационной технологии.

#### Методические указания:

Изучение дисциплины «Информационные технологии в профессиональной деятельности» следует начать с определения места этой дисциплины в общей структуре образовательной программе как связующего звена между дисциплинами «Информационные системы и базы данных» и «Эконометрика», обеспечивая обучающегося необходимыми знаниями о процессах и методах получения и обработки информации в современном обществе. Информационные технологии – понятие, широко применяемое во всех сферах жизни современного общества. Иметь представление о том, как изменялись ИТ от первобытного человеческого общества до наших дней, как сказались на ИТ информационные революции- немаловажно для современного образованного человека. В данном разделе студент узнает какие этапы в своем становлении прошло информационное общество, что включает в себя понятие «информационная культура», получит представление общее представление о методах и средствах современных ИТ.

#### Контрольные вопросы:

- 1. Дайте определение понятию «информационное общество». Каковы тенденции в развитии информатизации в обществе?
- 2. Назовите этапы становления информационного общества.
- 3. Дайте определение понятиям «информатизация общества», «информационная культура».
- 4. Определите понятие «информационная технология». Каковы истоки современных информационных технологий?
- 5. Этапы развития информационных технологий.
- 6. Чем похожи и чем отличаются технология информационная и технология материального производства? (предмет, средства, результат).
- 7. Что Вы понимаете под термином «новые информационные технологии»?
- 8. Опишите современное состояние ИТ.
- 9. Каковы основные тенденции в развитии информационных технологий.
- 10. Значение информационных технологий в экономике.

#### Рекомендуемая литература по разделу 1:

Для освоения раздела 1 студенту предлагается изучить в перечисленных источниках [1-3, 6-8] соответствующие рассмотренному материалу главы и разделы.

### Раздел 2. Особенности, свойства и классификация информационных технологий

#### Перечень изучаемых вопросов:

Особенности информационных технологий. Свойства ИТ: целесообразность, наличие компонентов и структуры, целостность, развитие во времени. Основные классификационные признаки: степень централизации технологического процесса, степень охвата задач управления, назначение, пользовательский интерфейс, способ организации сетевого взаимодействия.

#### Методические указания:

При изучении данного раздела необходимо обратить внимание, что свойства информационных технологий вплотную связанны с основной особенностью ИТ, заключающейся в том, что предметом труда и продуктом труда является информация. Возможность активизировать и эффективно использовать информационные ресурсы общества, оптимизировать и автоматизировать информационные процессы - это следствие основной особенности ИТ. Изучающему материал следует учесть, что в современном обществе именно ИТ играют центральную роль в процессе получения и накопления новых знаний, применение ИТ способно оказать проблем человечества, связанных с возникающими новыми вызовами и новыми кризисами на пути его развития. Следующая часть материала данного раздела посвящена свойствам информационных технологий таким как целесообразность, наличие компонентов и структуры, взаимодействие с внешней средой и т.д. Студенту необходимо усвоить, что главная цель реализации ИТ заключается в повышении эффективности производства на базе использования современной компьютерной техники, вычислительных сетей путем обеспечения циркуляции и переработки информации. При этом функциональные компоненты ИТ представляют собой конкретное содержание процессов циркуляции и переработки информации, а внутренняя организация, представляет собой взаимосвязи образующих ее компонентов. ИТ как целостная система должна находиться в непрерывном взаимодействии с внешней средой, к которой следует отнести объекты управления предприятиями и системами, наукой, промышленностью.

Заключительная часть материала раздела направлена на то, чтобы дать обучающемуся представление об основных признаках/критериях, на основе которых можно классифицировать современные ИТ. К наиболее важным следует относить: степени централизации технологического процесса и охвата задач управления; назначение ИТ: организация пользовательского интерфейса и сетевого взаимодействия.

*Контрольные вопросы:*

- 1. Какие особенности информационных технологий(ИТ) Вы можете назвать?
- 2. Назовите основные свойства информационных технологий(ИТ)?
- 3. В чем суть такого свойства ИТ как целесообразность? Целостность?
- 4. Что предполагает такое свойство как взаимодействие с внешней средой? Развитие во времени?
- 5. Назовите основные классы информационных технологий. Какие ИТ относятся к базовым ИТ?
- 6. Какие классификационные критерии видов ИТ наиболее распространены?
- 7. Как можно классифицировать ИТ по степени охвата информационными технологиями задач управления?
- 8. Как подразделяются ИТ по классу реализуемых технологических операций?
- 9. Как можно классифицировать информационные технологии по типу пользовательского интерфейса?

*Рекомендуемая литература по разделу 2:*

Для освоения раздела 2 студенту предлагается изучить в перечисленных источниках [1-5, 7,8] соответствующие рассмотренному материалу главы и разделы .

#### **Раздел 3. Информационно-коммуникационные и интеллектуальные технологии**

#### *Перечень изучаемых вопросов:*

Эволюция информационных технологий в информационнокоммуникационные и интеллектуальные технологии. Коммуникация, типы коммуникаций, коммуникационное действие и виды коммуникационных действий; коммуникационная деятельность и ее формы. Системы аналитики и анализа, аналитические платформы (АП) их основные функции и возможности; виды систем аналитики и анализа; аналитическая платформа Loginom. Data Mining - интеллектуальный поиск данных: возникновение, перспективы, проблемы

#### Методические указания:

В первой части материала данного раздела студенту предлагается ознакомиться с причинами трансформации в используемых терминов: информационные технологии в информационно - коммуникационные технологии и интеллектуальные информационные технологии .; понять, что к такого рода эволюции привели изменения, произошедшие в обществе за последние  $15 - 20$  лет: успешность того или иного проекта/предприятия определяется не только  $MT$ решениями, конкретным оборудованием и программным обеспечением, но и тем, как в каждом конкретном случае организовано предоставление и обеспечение информационно- коммуникационными услугами. Да и сами ИТ - решения прошли основательный путь превращений от обычных ЭВМ до систем, у в той или иной степени моделирующих работу мозга человека. Разобраться с понятием «коммуникация», узнать разные стороны этого процесса, ознакомиться с тем, что представляет собой коммуникационная деятельности, в каких формах она реализуется, а также узнать, что следует понимать под коммуникационным действием, позволяет эта часть материала раздела 3.

Во второй части обучающемуся представляется возможность получить сведение о современных системах анализа и аналитики, теоретически изучить одну из отечественных аналитических платформ АП Loginom (версия Loginom Community). Эта аналитическая low-code платформа, обеспечивает интеграцию, очистку и анализ данных для принятия более эффективных управленческих решений. Студенту предстоит понять, что АП Loginom реализует подход к созданию, настройке и модификации систем и приложений, который практически не требует написания программного кода. Low-code платформы используют визуальные интерфейсы с простой логикой и функциями drag-and-drop вместо различных языков программирования.

В третьей части данного раздела обучающемуся дается представление о Data Mining - мультидисциплинарной области, возникшей и развивающейся на базе прикладная статистика, распознавание таких наук как  $66pa$ зов, искусственный интеллект, теория баз данных. Дан взгляд на технологию Data Mining как на часть рынка информационных технологий.

#### Контрольные вопросы:

1. Дайте определение понятию «информационно-коммуникационные» и «интеллектуальные технологии». Объясните, что привело к трансформа-ЦИИ ИТ в ИКТ и ИИТ?

- 2. Что такое коммуникация? Коммуникационная деятельность? Коммуникапионное лействие?
- 3. Какие формы коммуникационной деятельности Вы знаете? Охарактеризуйте их.
- 4. Какие коммуникационные действия Вам известны. Опишите их.
- 5. Дайте определение понятию «система аналитики и анализа(АА)», «аналитическая платформа(АП)». Приведите примеры АП работающих в массмедиа.
- 6. Каким требованиям должно удовлетворять ПО, чтобы быть включенным в систему аналитики и анализа? Каковы основные цели систем АА?
- 7. Основные функции и возможности систем АА.
- 8. Перечислите виды систем АА.
- 9. Назовите платформы АА, применяемые в экономике.
- 10. Что такое Loginom? Каково назначение этой платформы?
- 11. Дайте определение понятий «пакет», «модуль», «сценарий». Какова структура пакета?
- 12. Что такое порт? Какие виды портов используются для построения сценария? Как осуществляется настройка портов?
- 13. Дайте определение термину «компонент»? Какие типы компоненты существуют в Loginom?
- 14. Опишите стандартные компоненты Loginom.
- 15. Опишите компоненты группы Трансформации: Калькулятор, Фильтр строк.
- 16. Опишите компоненты группы Трансформация: Дополнение данных, Объединение.
- 17. Опишите компоненты группы Трансформация: Группировка, Кросстаблина.
- 18. Для чего предназначены компоненты группы Импорт. Перечислите основные варианты импорта данных на платформу.
- 19. Для чего предназначены компоненты группы Экспорт. Перечислите основные варианты экспорта данных с платформы.

Рекомендуемая литература по разделу 3:

Для освоения раздела 3 студенту предлагается изучить в перечисленных источниках [1, 11-14], соответствующие рассмотренному материалу главы и разделы.

#### Раздел 4. Искусственный интеллект. Элементы нейронных сетей

#### Перечень изучаемых вопросов:

История создания искусственных нейронных сетей (ИНС). Биологические основы ИНС. Классификация нейронных сетей. Обучение нейронных сетей; активационные функции, настройка весов. Сферы применение искусственных нейронных сетей.

#### Методические указания:

Нейронные сети - новая модель параллельных и распределенных вычислений, один из основных архитектурных принципов построения машин 6-го поколения. В основу искусственных нейросетей положены черты биологических нейросетей. Первые опыты с построением искусственных нейронных сетей(60-70 -е годы прошлого столетия) не вдохновили пионеров этого направления. Идея о том, что ИНС будет работать и работать хорошо только в том случае, если ее архитектура будет подобна архитектуре мозга вернула интерес к этой тематике в 80-х годах. Суть этой идеи такова: для того, чтобы реализовать некоторые возможности мозга, необходимо воссоздать его архитектурные особенности. Студенту, изучающему данный раздел дисциплины, предлагается кратко ознакомиться с тем, какие особенности биологического мозга легли в основу создания искусственного нейрона и ИНС. Понять, что коннекционистская машина или нейронная сеть является высокосвязанной сетью простых процессоров (искусственных нейронов), каждый из которых может иметь несколько входов и выходов. Материал этой части дисциплины содержит информацию, дающую возможность обучающемуся узнать, что такое активационная функция, какую роль играют; каким образом осуществляется обучение нейронной сети и ознакомиться с видами этого обучения.

В разделе представлена краткая классификация нейронных сетей; рассказано о том, в каких сфера человеческой деятельности ИНС находят наиболее широкое применение; какие проблемы и перспективы развития есть у искусственных нейронных сетей.

#### Контрольные вопросы:

- 1. Дайте определение понятиям «искусственный интеллект», «искусственная нейронная сеть».
- 2. Из каких элементов состоит естественный нейрон?
- 3. Какова причина того, что биологическая нейронная сеть проявляет высокую устойчивость к помехам? Чем можно объяснить высокую скорость функционирования естественной нейронной сети?
- 4. Из каких элементов состоит искусственный нейрон?
- 5. Что такое взвешенная сумма? Какой компонент искусственного нейрона ее вычисляет?
- 6. Что такое функция активации? Какие виды активационных функций Вам известны?
- 7. Чем отличаются однослойные и многослойные нейронные сети?
- 8. Для решения каких задач предназначены сети типа feedforward?
- 9. Какой тип сети используется в случае необходимости восстановить или дополнить сигнал?
- 10.Что такое обучающая выборка? Каково ее назначение? Дайте определение понятию «тестовая» выборка.
- 11. Что понимают под обучением ИНС с учителем?
- 12. Как осуществляется обучение ИНС без учителя?
- 13. Какие проблемы в развитии и применении ИНС Вам известны? Пути их решения.
- 14. Каковы перспективы развития и применения ИНС?

#### Рекомендуемая литература по разделу 4:

Для освоения раздела 4 студенту предлагается изучить в перечисленных источниках [1, 9, 10], соответствующие рассмотренному материалу главы и разделы.

### 3 Задания и методические указания по выполнению лабораторных работ

Целью проведения лабораторных работ является закрепление теоретических знаний для выработки профессиональных умений и навыков, сформулированных в рабочей программе дисциплины.

Выполнение лабораторных работ по дисциплине «Информационные технологии в профессиональной деятельности» требует от студента знаний о возможностях электронных таблиц MS Excel и AП Loginom.

Задания, контрольные вопросы для выполнения лабораторных работ приведены в Приложении 1.

### 4 Темы и методические указания по выполнению практических занятий

В рабочей программе изучения дисциплины для очно-заочной формы обучения предусмотрено проведение практических занятий

Целью проведения практических занятий является углубление и закрепление теоретических знаний для выработки профессиональных умений и навыков, сформулированных в рабочей программе дисциплины.

Студентам очно- заочной формы обучения на практических занятиях необходимо получить навыки настройки и использования основных компонентов аналитической платформы Loginom в версии Community, а также изучить азы регрессионного анализа данных.

Темы практических занятий, типовые задания к ним приведены в Приложении 2.

#### **5 Требования к аттестации по дисциплине**

5.1 Требования к аттестации по дисциплине

Промежуточная аттестация по дисциплине "Информационные технологии в профессиональной деятельности» проводится в форме экзамена, к которому допускаются студенты, положительно аттестованные по результатам текущего контроля.

Преподаватель вправе выбрать методику оценивания знаний студентов: традиционная зачетно-экзаменационная, либо балльно-рейтинговая. При выборе методики должно учитываться мнение студентов.

В случае если преподаватель выбрал балльно-рейтинговую систему, отдельные студенты вправе просить оценить их знания в рамках традиционной системы.

В рамках балльно-рейтинговой системы оценка выставляется по баллам, набранным

**для студентов дневной /очно- заочной формы обучения**: за выполнение текущих тестов, отчетов по лекциям, за качество выполнения и защиту лабораторных.

Таблица 3 - Виды деятельности и соотношение трудоемкости (для дневной формы обучения).

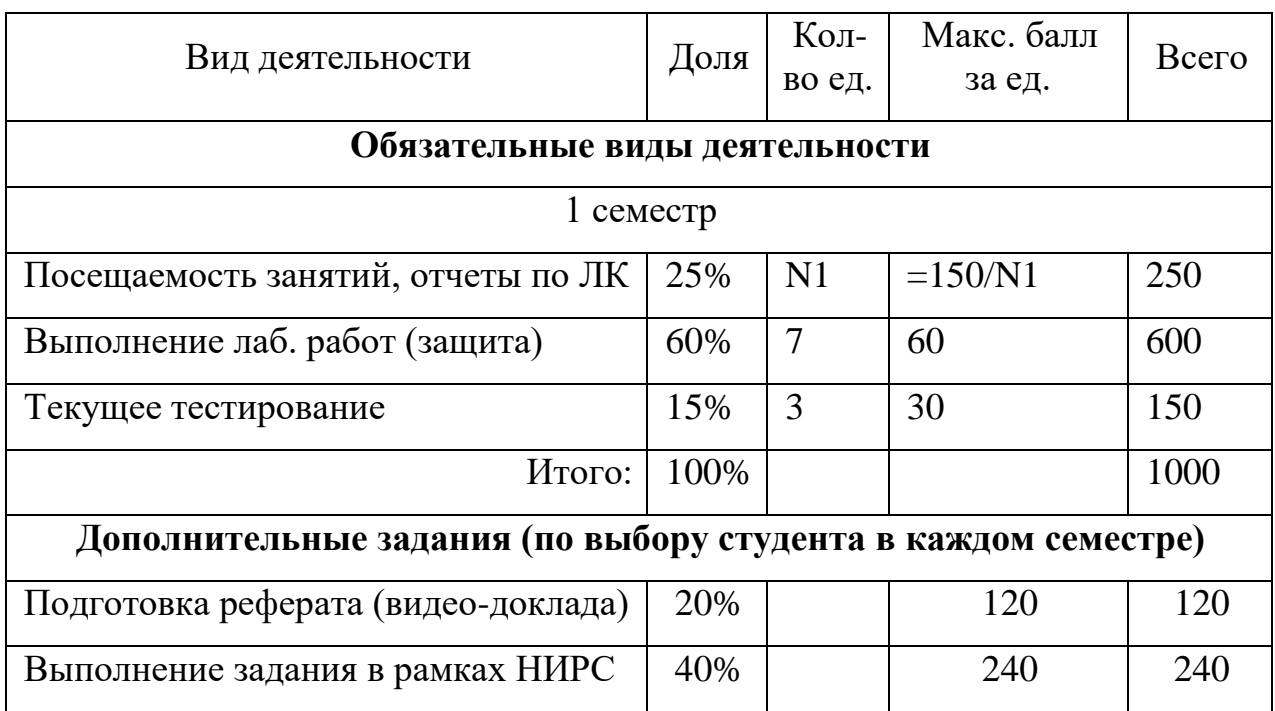

5.2 Условие получения положительной оценки

Завершающим этапом изучения дисциплины является промежуточная аттестация в форме экзамена. В случае балльно- рейтинговой системы оценивания

Оценка **«отлично»** выставляется при получении более 1000 баллов;

Оценка **«хорошо»** - в том случае, если студентом набрано более 800, но менее1000 баллов.

Оценка **«удовлетворительно»** - в том случае, если в течение семестра по всем видам деятельности студент набрал от 600 до 800 баллов.

В случае традиционного подхода к оцениванию

Оценка **"отлично"** на экзамене выставляется студенту, который:

дал полный ответ на 3 вопроса.

полностью выполнил предложенное задание

 при ответе на дополнительные вопросы показал знание всех разделов курса.

Оценка **"хорошо"** на экзамене выставляется студенту, который:

 дал ответ на три вопроса, за исключением наиболее трудных. Допускает незначительные неточности в доказательствах.

 выполнил предложенное задание на 70 % и более (правильный ход решения, погрешность в расчетах незначительна)

 при ответе на дополнительные вопросы показал знание всех разделов курса.

Оценка **"удовлетворительно"** на экзамене выставляется студенту, который:

 дал ответ на три вопроса. Допускает неточности и пробелы в формулировках, не нарушающие общей логики рассуждений.

 выполнил предложенное задание на 55 % и более (частично правильный ход решения, погрешность в расчетах значительна)

 при ответе на дополнительные вопросы показал знание основных понятий и наиболее важных законов программы курса.

Оценка **"неудовлетворительно"** выставляется студенту, который:

при ответе на вопросы допускает грубые ошибки.

 выполнил предложенное задание менее чем на 55 % (ход решения неправильный)

 отвечая на дополнительные вопросы, демонстрирует существенные пробелы в знаниях.

### **6 Методические указания по выполнению самостоятельной работы по дисциплине**

6.1 Общие положения

Самостоятельная работа студентов в ходе семестра является важной составной частью учебного процесса и необходима для закрепления и углубления

знаний, полученных в течение семестра на лекциях, лабораторных и практических (для очно- заочной формы обучения) занятиях. Самостоятельная работа выполняется в виде подготовки к защите лабораторных работ, к тестам или в виде отчета по лекциям.

Контроль качества самостоятельной работы может осуществляться с помощью текущего тестирования.

6.2 Задания для самодиагностики в рамках самостоятельной работы студента

Тестовые задания используются для оценки освоения всех разделов дисциплины студентами всех форм обучения.

Тестирование обучающихся проводится на занятиях после рассмотрения материала на лекциях.

Типовые тестовые задания приведены в Приложении 3

Оценка результатов тестирования зависит от уровня освоения студентом разделов/тем дисциплины и соответствует следующему диапазону (%):

- от 0 до 55 – неудовлетворительно;

- от 56 до 70 – удовлетворительно;

- от 71 до 85 – хорошо;

- от 86 до 100 – отлично.

Положительная оценка («зачтено») выставляется студенту при получении от 56 до 100 % верных ответов.

#### Библиографический список Основные источники

1. Советов, Б. Я. Информационные технологии : учеб. / Б. Я. Советов, В. В. Цехановский. - 4-е изд., стер. - Москва : Высшая школа, 2008. - 263 с. – ISBN 978-5-6-004275-7.

2. Арунянц, Г. Г. Информационные системы и технологии в экономике : курс лекций для студ. эконом. спец. / Г. Г. Арунянц ; НОУ ВПО "БИЭФ". - Калининград : БИЭФ. Ч. 1. – 2010, 158 с. – ISBN 978-0-0340-1257-6.

3. Арунянц, Г. Г. Информационные системы и технологии в экономике : курс лекций для студ. экон. спец. / Г. Г. Арунянц; НОУ ВПО "БИЭФ". - Калининград: БИЭФ. Ч. 2. – 2010, 223 с. – ISBN 978-0-0340-1257-0.

Дополнительные источники

1. Автоматизированные информационные технологии в экономике : учеб. для студ. ВУЗов / М. И. Семенов [и др.]. - Москва : Финансы и статистика, 2003. - 413 с. – ISBN 5-279-02162-8.

2. Базовые информационные технологии в экономике. Практикум : учеб. пособие / Г. Г. Арунянц [и др.] ; под ред. Г. Г. Арунянца ; Калинингр. гос. техн. ун-т. - Калининград : КГТУ, 2008 - . Ч. 1. - 2008. - 432 с Базовые информационные технологии в экономике. Практикум : учеб. пособие / Г. Г. Арунянц [и др.] ; под ред. Г. Г. Арунянца ; Калинингр. гос. техн. ун-т. - Калининград : КГТУ, 2008 - . Ч. 1. - 2008. - 432 с.

3. 3. Информационные технологии в бизнесе : [перевод с англ.] / под ред. Милана Желены. - Санкт-Петербург [и др.] : Питер, 2002. - 1117 с. – ISBN 5-318-00125-4. – ISBN 1-86152-636-9 (англ.).

4. Гаврилов, М. В. Информатика и информационные технологии : учеб. / М. В. Гаврилов, В. А. Климов. - 2-е изд., испр. и доп. - Москва : Юрайт, 2011. - 350 с. – ISBN 978-5-9916-1297-5.

5. Информационные системы и технологии в экономике и управлении : учеб. / С.-петерб. гос. ун-т экономики и финансов ; под ред. В. В. Трофимова. - 3-е изд., перераб. и доп. - Москва : Юрайт, 2009. - 521 с. – ISBN 978-5-9788- 0044-9 (в пер.).

6. Редько, В.Г. Эволюция, нейронные сети, интеллект: Модели и концепции эволюционной кибернетики / В.Г. Редько. - Москва: Ленанд, 2019. - 224 c.

7. Ростовцев В.С. Искусственные нейронные сети: учебник / В.С. Ростовцев. – Киров: Изд-во ВятГУ, 2014. – 208 с.

8. Айзек, М.П. Графика, формулы, анализ данных в Excel. Пошаговые примеры / М.П. Айзек. — СПб.: Наука и техника, 2019. - 384 c.

9. Макшанов А.В. Технологии интеллектуального анализа данных: Учебное пособие / А.В. Макшанов, А.Е. Журавлев. — СПб.: Лань, 2018. - 212 c.

10. Яковлев, В.Б. Анализ данных в аналитической платформе Loginom: учебное пособие/ В.Б.Яковлев. - Germany, Saarbrücken: Lambert Academic Publishing, 2020. – 187с.

11. Карлберг, К. Регрессионный анализ в Microsoft Excel / К. Карлберг. - М.: Диалектика, 2019. – 400с.

### Приложение 1

## Лабораторная работа № 1. Элементы статистического анализа в табличном процессоре MS Excel.

### Задание:

- 1. Выполнить анализ продажи определенной группы товаров(исходные данные предлагаются преподавателем на занятии) с использованием сводных таблиц(диаграмм).
- 2. Составить отчет по выполнению лабораторной работы и ответить на контрольные вопросы.

### Контрольные вопросы:

- 1. Какие действия можно производить с рабочими листами книги MS Excel? Каким образом? Как выполнить сортировку данных в MS EXCEL?
- 2. Что такое фильтрация данных?
- 3. Как выполняется консолидация данных?
- 4. Как вычисляются промежуточные итоги?
- 5. Для чего предназначена сводная таблица? Как ее создать?
- 6. Как создать отчет сводной таблицы? Для чего нужны срезы?
- 7. Как установить автоформат на структуру отчета сводной таблицы?
- 8. Как изменить параметры поля в сводной таблице?
- 9. Как обновить поля сводной таблицы?
- 10. Какие элементы (области) диаграммы вы знаете?
- 11. Как создать сводную диаграмму?
- 12. Как изменить тип сводной диаграммы?

## Лабораторная работа №2. Формирование базовых навыков работы в аналитической платформе (АП) Loginom.

### Залание:

- 1. Выполнить предподготовку данных для работы с АП Loginom Community
- 2. Создать сценарий, включающий в себя:
	- 2.1 Импорт данных формата \*.xlsx(\*.xls) в платформу Loginom Community.
	- 2.2 Обработку данных в соответствии с заданием варианта(задание выдается преподавателем на занятии).
	- 2.3 Визуализация результатов обработки.
	- 2.4 Экспорт результатов обработки в текстовый файл.
	- 3. Составить отчет по выполнению лабораторной работы и ответить на контрольные вопросы.

### **Контрольные вопросы:**

- 1. Дайте определение понятию «аналитическая платформа» (АП).
- 2. Что такое АП *Loginom*? Каково назначение этой платформы?
- 3. Опишите основные блоки интерфейса АП *Loginom*.
- 4. Дайте определение понятия «пакет». Какова структура пакета?
- 5. Как создать новый пакет и как сохранить старый с новым именем? Сколько пакетов может быть одновременно открыто в АП *Loginom*?
- 6. Опишите страницу АП *Loginom* «сценарий».
- 7. Дайте определение термину «компонент»? Какие типы компоненты существуют в *Loginom?*
- 8. В какие группы объединены стандартные компоненты *Loginom*? Для чего предназначены компоненты группы «Импорт»?
- 9. Что такое узел? Какие были использованы узлы для построения сценария данной работы?
- 10. Какие действия узлами в сценарии возможны?
- 11. Из каких этапов состоит процесс настройки узла? Опишите эти этапы.
- 12. Для чего предназначены компоненты группы «Экспорт»? Какие варианты экспорта результатов предусмотрены в АП *Loginom*?

## **Лабораторная работа №3. Разработка сценариев, реализующих алгоритмы**

### **машинного обучения в АП** *Loginom.*

#### **Задание**:

- 1. Создать сценарий, включающий в себя:
	- 1.1 Импорт данных с очисткой и предобработкой данных для работы с АП *Loginom*.
	- 1.2 Выполнить анализ продажи групп товаров по указанным параметрам( параметры предлагаются преподавателем на занятии).
	- 1.3 Рассчитайте выручку за конкретный период продаж по всем группам товаров. Для определения выручки по каждой позиции группы товаров используйте упрощенную формулу.
	- 1.4 Экспортировать результаты работы сценария в файл Excel.
	- 2. Составить отчет по выполнению лабораторной работы и ответить на контрольные вопросы.

### **Контрольные вопросы**:

- 1. Как обнаружить имеющиеся в наборе данных пропущенные значения? Как их устранить?
- 2. Для чего предназначены компоненты группы Трансформация?
- 3. Опишите компонент группы Трансформации: Фильтр строк. Какие условия фильтрации существуют в *Loginom*?
- 4. Опишите компонент группы Трансформация: Дополнение данных.
- 5. Как настроить узел Дополнение в сценарии Вашей работы?
- 6. Опишите компонент группы Трансформация: Объединение.
- 7. Как настроить узел Объединение в сценарии Вашей работы?
- 8. Опишите компонент группы Трансформация: Группировка.
- 9. Как настроить узел группировка в сценарии работы?
- 10. Опишите компонент группы Трансформация: Калькулятор.
- 11. Можно ли настроить соответствие столбцов, имеющих различный тип?
- 12. Был создан узел импорта и импортирован файл Excel. Была допущена ошибка в параметрах импорта… Как проще всего эту ошибку исправить?

## **Лабораторная работа № 4. Анализ результатов сдачи сессии студентами университета, формирование стипендиальной ведомости. Визуализаторы в АП** *Loginom.*

### **Задание:**

- 1. Сформировать рабочую ведомость (исключить из набора записей данные, в которых записи в тех или иных полях отсутствуют).
- 2. Исключить из набора данных студентов, не допущенных до экзамена/зачета или неявившихся на экзамен/зачет; исключить из набора данных неуспевающих студентов (**неудовлетворительная** отметка за экзамен/**незачет**(в случае формы отчетности – зачет).
- 3. Сформировать набор данных, содержащий информацию о среднем балле студента по итогам прошедшей сессии.
- 4. Визуализировать результаты сдачи сессии в виде Диаграммы
- 5. Сформировать стипендиальную ведомость (критерии назначения на стипендию определяет преподаватель на занятии).
- 6. Визуализировать стипендиальную ведомость в виде Таблицы.
- 7. Составить отчет по выполнению лабораторной работы и ответить на контрольные вопросы.

#### **Контрольные вопросы:**

- 1. Цели и задачи визуализации данных в системах анализа и аналитики.
- 2. Для чего предназначен визуальный контроль данных после их импорта в  $ATI$ ?
- 3. Какие средства визуализации данных считаются средствами общего назначения и почему?
- 4. Опишите компонент группы Трансформации: Калькулятор.
- 5. Как настроить узел Калькулятор в Вашей работе?
- 6. Работа с узлом Замена.
- 7. Перечислите основные варианты визуализации данных в АП *Loginom*.
- 8. Как настроить визуализатор Диаграмма? Какие виды диаграмм Вам известны?
- 9. Как настроить визуализатор Таблица?
- 10. Как настроить визуализатор Статистика?

## **Лабораторная работа №5. Решение практических задач с применением линейной регрессии в АП** *Loginom.*

## **Задание:**

- 1. Обработать данные исследований(исходный набор данных) о влиянии различных факторов на стоимость квартир( факторные признаки задаются преподавателем на занятии).
- 2. Сформировать уравнение регрессии, описать величины в него входящие.
- 3. Спрогнозировать цену квартиры, исходя из полученного уравнения, оценить относительную погрешность результатов и качество регрессионной модели.
- 4. Составить отчет по выполнению лабораторной работы и ответить на контрольные вопросы

### **Контрольные вопросы:**

- 1. Что представляет собой регрессионный анализ (РА)? Какие задачи решает РА?
- 2. Дайте определение термину «регрессионная модель»? В каком случае регрессионная модель считается обученной(настроенной)?
- 3. Что такое уравнение регрессии? Каков вид уравнения, используемого при многофакторном регрессионном анализе?
- 4. Какой вид имеет уравнение простой линейной регрессии? Какой смысл компонентов этого уравнения?
- 5. Как осуществляется оценка пригодности регрессионной модели?
- 6. Как осуществляется настройка узла Линейная регрессия в АП *Loginom*?
- 7. Какой из визуализаторов был использован в данной работе? Почему?
- 8. Как осуществляется настройка визуализатора в данной работе?

## **Лабораторная работа №6. Комплексное использование компонентов различных групп АП** *Loginom* **для решения практических задач.**

## **Задание:**

- 1. Выполняется индивидуальное задание (вариант формируется на занятии). Примерное задание одного из вариантов: рассчитать зарплату работников некоторой фирмы (факторы, влияющие на конечную величину выплат: колво детей, стаж работы, выполнение плана и т.п).
- 2. Составить отчет по выполнению лабораторной работы и ответить на контрольные вопросы.

### **Контрольные вопросы**:

- 1. Какие типы компоненты существуют в АП *Loginom*? К какому типу относятся компоненты Калькулятор, Кросс- таблица, Линейная регрессия, Выполнение узла?
- 2. Что такое узел? Каково отличие компонента от узла? Какие были использованы узлы для построения сценария данной работы?
- 3. Для чего предназначены компоненты группы Управление?
- 4. Для чего предназначены компоненты группы Переменные?
- 5. Каково назначение компонента Переменные в таблицу? Как осуществляется настройка узла Переменные в таблицу в данной работе?
- 6. Каково назначение компонента Таблица в переменные? Как осуществляется настройка узла Таблица в переменные в данной работе?
- 7. Опишите настройку узла Калькулятор из группы Переменные (для выполненной работы).
- 8. Какие из узлов Вашего сценария можно объединить в Подмодель? Почему?

## **Лабораторная работа № 7. Нейросети АП Loginom в решения практических задач**

#### **Задание**:

1. Обработать данные исследований(исходный набор данных) о влиянии различных факторов на количество проданных автомобилей( факторные признаки задаются преподавателем на занятии).

2. Спрогнозировать кол-во продаж автомобилей с помощью нейросети АП Loginom.

3. Составить отчет по выполнению лабораторной работы и ответить на контрольные вопросы.

#### **Контрольные вопросы:**

- 1. Что такое нейросеть?
- 2. Из каких элементов состоит искусственный нейрон?
- 3. Что такое взвешенная сумма? Какой компонент искусственного нейрона ее вычисляет?
- 4. Что такое функция активации? Какие виды активационных функций Вам известны?
- 5. Чем отличаются однослойные и многослойные нейронные сети?
- 6. Основное требования к входному набору данных нейросети?
- 7. Что такое обучающая выборка? Каково ее назначение?
- 8. Дайте определение понятию «тестовая» выборка.
- 9. С какой целью следует нормализовать данные входного набора нейросети?

#### **Темы и типовые задания по практическим занятиям для очно- заочной формы обучения**

Занятие 1 (4 часа)

Тема: «Основы работы с аналитическими платформами на примере АП

Loginom Community»

Цель занятия: Изучить возможности компонентов основных групп АП Loginom

Community. Применить возможности компонентов основных групп АП

Loginom Community для решения практических задач.

Задание

- 1. Изучить работу компонентов группы
- «Импорт»
	- 1.1 База данных
	- 1.2 Текстовый файл
	- 1.3 Excel файл
- «Экспорт»
	- 2.1 База данных
	- 2.2 Текстовый файл
	- 2.3 Excel файл
	- 2.4 Tableau файл
- «Трансформация»
	- 3.1 Фильтр строк
	- 3.2 Калькулятор
	- 3.3 Кросс таблица
	- 3.4 Группировка
	- 3.5 Замена
	- 3.5 Параметры полей
- 2. Создать сценарий для решения практической задачи (задание формулируется на занятии преподавателем).

Пример: Рассчитать долю продаж для категории товара.

Занятие 2(2 часа)

Тема: «Основы регрессионного анализа»

Цель: Научится выбирать с учетом специфики и природы анализируемых переменных форму зависимости.

Задание

- 1. Выбрать форму зависимости анализируемых переменных.
- 2. Оценить параметры модели.

Пример задачи: Подобрать модель, адекватно описывающую экологическую обстановку в исследуемом районе.

Типовые тестовые задания для самодиагностики в рамках самостоятельной работы студента

### Раздел 1

Вопрос 1

В соответствии с действующим федеральным законом РФ информационная технология (ИТ)- это ...

- 1. процессы, методы поиска, сбора, хранения, обработки, предоставления, распространения информации и способы осуществления таких процессов и метолов
- 2. совокупность методов, способов и средств сбора, регистрации, хранения, поиска, накопления, обработки, генерации, анализа, передачи и распространения данных информации и знаний на основе применения средств вычислительной техники, программных средств и телекоммуникаций
- 3. интегрированный процесс, использующий совокупность средств и мето- $\overline{A}$ OB

сбора, обработки и передачи данных для получения информации нового качества о

состоянии объекта, процесса или явления

4. интегрированный процесс генерации, анализа, передачи и распространения данных информации и знаний на основе применения средств вычислительной техники, программных средств и телекоммуникаций Вопрос  $2$ 

Информационный продукт - это совокупность...

- 1. данных, сформированная для дальнейшего распространения
- 2. данных любой природы
- 3. оказанных информационных услуг
- 4. процессов обработки данных Вопрос 3

Сколько революций было в развитии информационных технологий?

- $1, 2$
- $2.3$
- $3.4$
- $4.5$

Вопрос 4

Роль информационных технологий в обществе обусловлена тем, что ...

- 1. общество находится на стадии глобализации
- способствуют научно-2. информационные технологии развитию технического прогресса
- 3. бытие зависит от научно-технического прогресса

4. общество находится на стадии информатизации

Вопрос 5

Умение целенаправленно работать с информацией и использовать для ее получения, обработки и передачи компьютерную информационную технологию, современные технические средства и методы- это ...

- 1. информационная культура
- 2. информационная осведомленность
- 3. информационная компетентность
- 4. компьютерная грамотность

Вопрос 6

Информационная технология с «дружественным» интерфейсом работы пользователя, использующая персональные компьютеры и телекоммуникационные средства, называется...

1. новой

- 2. продвинутой
- 3. дружественной
- 4. усовершенствованной

Вопрос 6

Цифровая инфраструктура не влияет на ...

- 1. способы веления бизнеса
- 2. запасы невозобновляемых ресурсов
- 3. распределение новых возможностей
- 4. производительность труда

## Раздел 2

Вопрос 1

Классификация информационных технологий (ИТ) по способу применения средств и методов обработки данных включает...

- 1. базовую ИТ
- 2. специальную ИТ
- 3. глобальную ИТ
- 4. продвинутую ИТ

Вопрос 2

Инструментарий информационной технологии включает:

- 1. компьютер
- 2. программный продукт
- 3. разработчика
- 4 книги
	- Вопрос  $3$

Укажите информационные технологии, которые можно отнести к базовым:

- 1. управляющие программные комплексы
- 2. текстовые редакторы
- 3. экспертные системы
- 4. системы управления базами данных

Вопрос 4

Инфокоммуникационной технологии функционируют на основе

- 1. информационных технологий
- 2. хранилищ данных
- 3. сетей и телекоммуникационного оборудования
- 4. банков данных

Вопрос 5

Программные средства информационных технологий:

- 1. системные программы, прикладные программные средства
- 2. драйверы
- 3. УТИЛИТЫ
- 4. приложения

Вопрос 6

Пакетная технология - это...

- 1. работа в реальном времени
- 2. выполнение программы без вмешательства пользователя
- 3. работа в режиме разделения времени
- 4. интерактивная технология

Вопрос 7

Информационные технологии по сфере применения делятся на...

- 1. общего назначения
- 2. предметные
- 3. обработки данных
- 4. интегрированные

#### Разлел 3

Вопрос  $1$ 

Когда одна транзакция изменяет какой-либо объект базы данных, а другая транзакция в этот момент читает данные из того же объекта, возникают данные.

- 1. грязные
- 2. стары;
- 3. странные
- 4. противоречивые

Вопрос 2

В АП Loginom для переменной недопустимым сочетанием Типа данных и Вила ланных соответственно является...

### 1. вещественный и дискретный

- 2. строковый и дискретный
- 3. логический и непрерывный
- 4. дата/время и непрерывный

Фильтрация данных - это...

1. выбор записей по критерию

2. консолидация данных

3. упорядочение данных по ключу

4. соединение данных по ключу

Вопрос 4

Data Mining это листорый(ая) должен(а) быть интегрирован(а) в бизнес.

- $1.$  метод
- 2. процесс
- 3. технология
- 4. системный подход

Вопрос  $5$ 

Операции информационной технологии состоят из ...

- 1. лействий
- 2. этапов
- 3. шагов
- 4. работ

**Вопрос 6** 

Сценарий АП Loginom хранится в файле с расширением ...

- $1. * *l*gp$
- $2 *$  txt
- $3.$  \*.accdb
- $4.*.docx$

Вопрос №7

В АП Loginom переменная, подаваемая на входной порт узла Линейная регрессия, имеет Тип данных и Вид данных соответственно:

- 1. вещественный и непрерывный
- 2. строковый и непрерывный
- 3. логический и дискретный
- 4. вещественный и дискретный

### Разлел 4

Вопрос 1

При работе с изображением нейросети не могут ...

- 1. сделать пластическую коррекцию лица
- 2. стилизовать фотографию под работу импрессиониста
- 3. догадаться, какой объект нарисован
- 4. омолодить или состарить фотографию

Вопрос  $2$ 

Машинное обучение, основанное на взаимодействии обучаемой системы со средой, является обучением ...

- 1. с подкреплением
- 2. с учителем
- 3. без учителя
- 4. глубинным

Вопрос 5

Нейросеть не научилась обыгрывать человека в ...

- 1. бридж
- $2.70$
- 3. шахматы
- 4. нарды

Вопрос 6

Отсутствие памяти характерно для нейронных сетей ...

- 1. без обратной связи
- 2. с обратной связью
- 3. многослойных
- 4. однослойных

Вопрос 7

Активационная функция в искусственном нейроне...

- 1. вычисляет выходной сигнал нейрона
- 2. суммирует входные сигналы нейрона
- 3. распределяет входные сигналы по нейронам
- 4. корректирует весовые значения

Локальный электронный методический материал

Ирина Витальевна Тимофеева

## ИНФОРМАЦИОННЫЕ ТЕХНОЛГИИ В ПРОФЕССИОНАЛЬНОЙ ДЕЯТЕЛЬНОСТИ

*Редактор Г. А. Смирнова*

Уч.-изд. л. 2,1. Печ. л. 2,1

Издательство федерального государственного бюджетного образовательного учреждения высшего образования «Калининградский государственный технический университет». 236022, Калининград, Советский проспект, 1